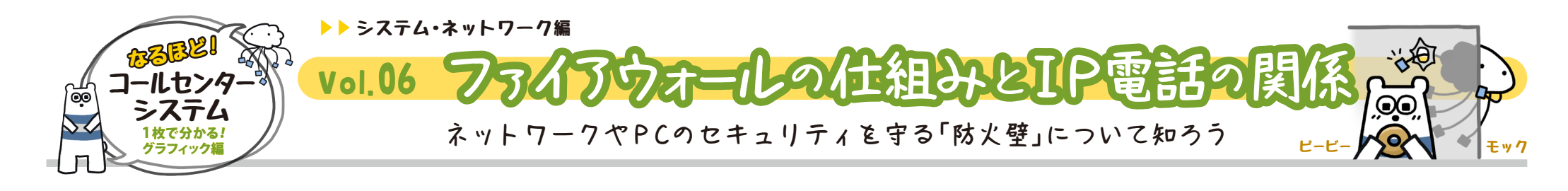

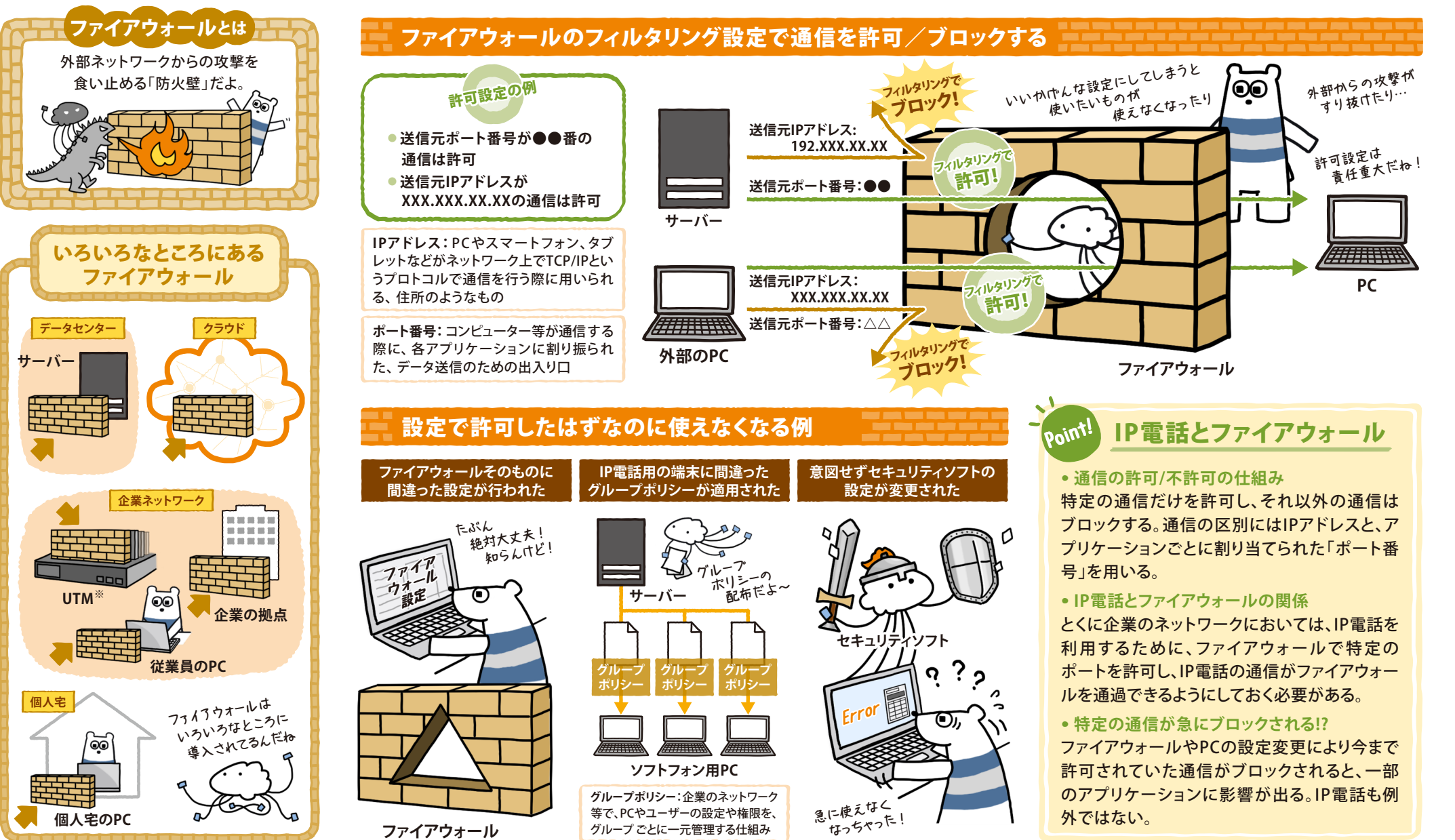

※UTM:様々なセキュリティ機能をもつ「統合脅威管理」